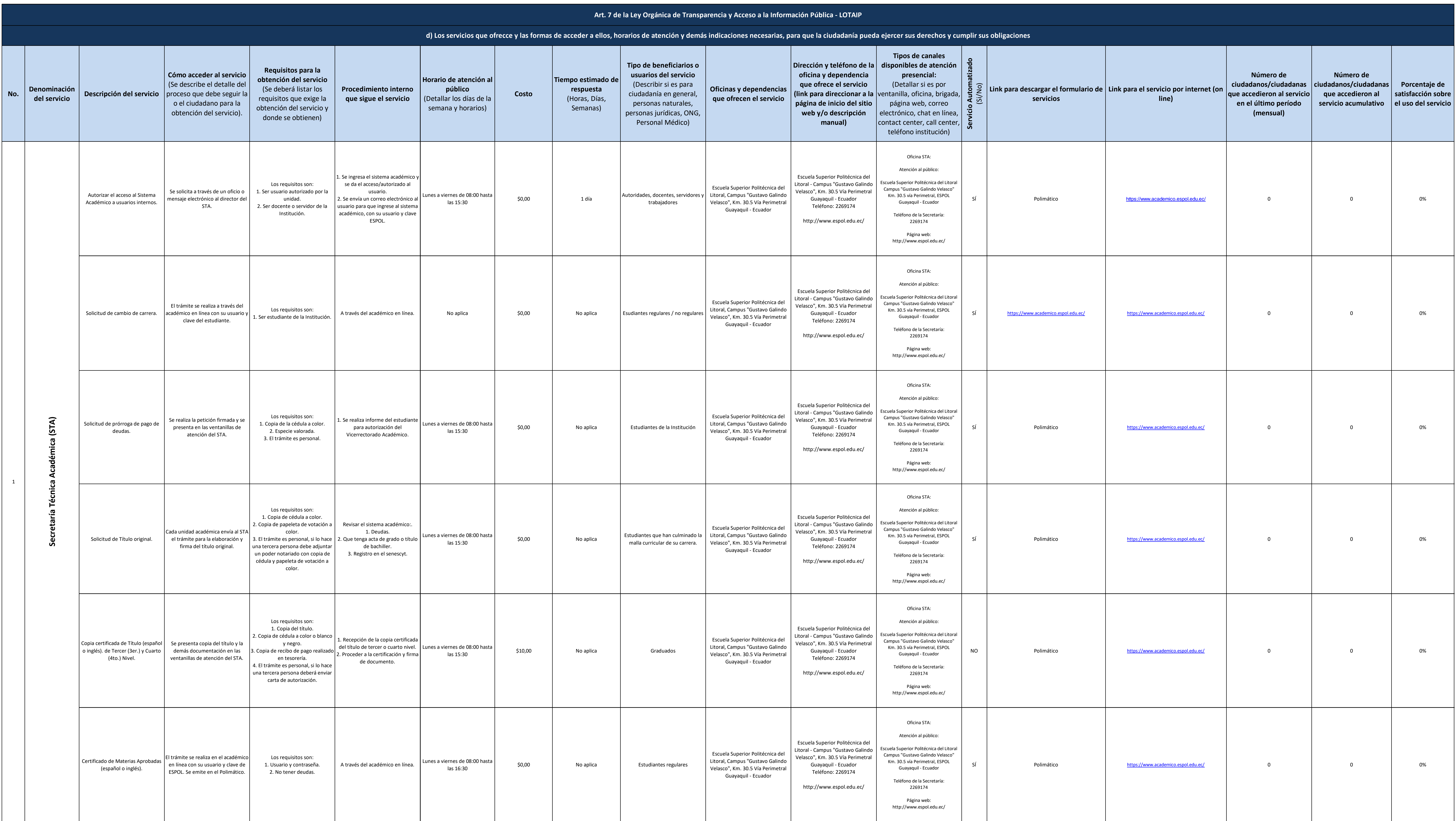

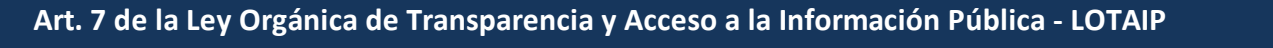

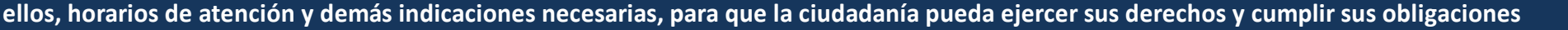

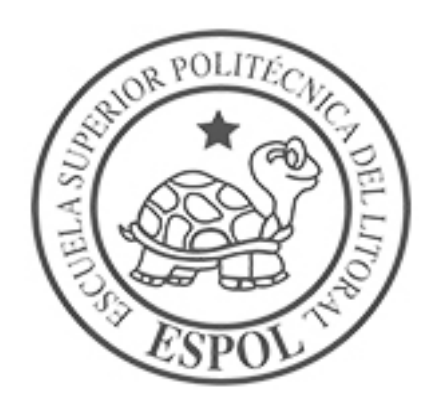

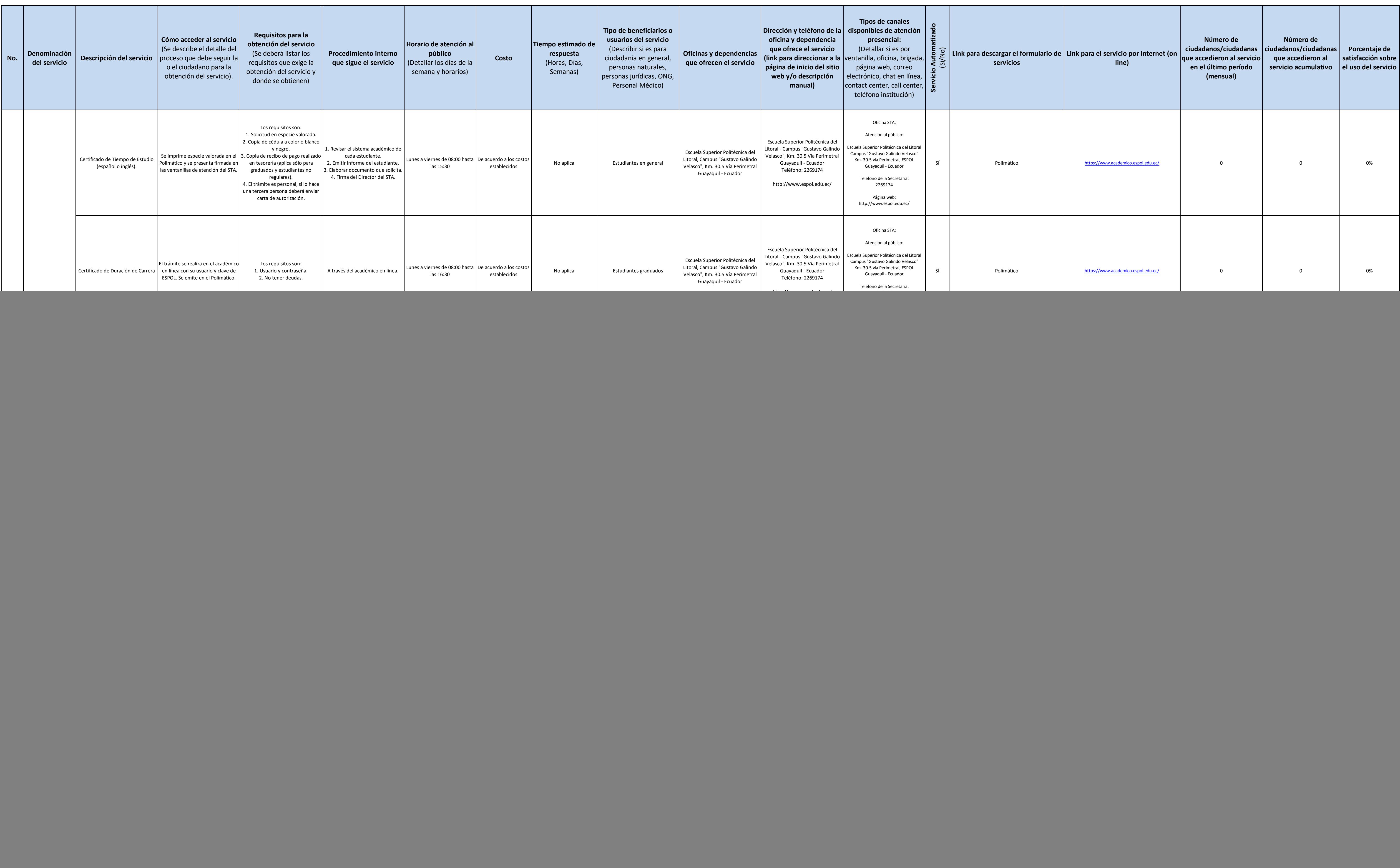

![](_page_1_Picture_3.jpeg)

![](_page_2_Picture_1427.jpeg)

![](_page_2_Picture_3.jpeg)

![](_page_3_Picture_1361.jpeg)

![](_page_3_Picture_3.jpeg)

![](_page_4_Picture_1345.jpeg)

![](_page_4_Picture_3.jpeg)

![](_page_5_Picture_1297.jpeg)

![](_page_5_Picture_3.jpeg)

![](_page_6_Picture_437.jpeg)

04) 2269269

![](_page_6_Picture_4.jpeg)